# Algoritmos e Programação de Computadores

Instituto de Computação

UNICAMP

<span id="page-0-0"></span>Segundo Semestre de 2013

## Roteiro

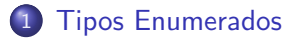

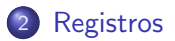

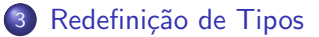

重

 $298$ 

 $\overline{AB}$   $\rightarrow$   $\overline{AB}$   $\rightarrow$   $\overline{AB}$   $\rightarrow$ 

4 日下

# Tipos enumerados

- Para criar uma variável para armazenar um determinado mês de um ano (de janeiro a dezembro), uma das soluções possíveis é utilizar o tipo inteiro e armazenar um número associado àquele mês. Assim, janeiro seria o mês número 1, fevereiro o mês número 2, e assim sucessivamente.
- Entretanto, o código seria mais claro se pudéssemos escrever algo como:

 $mes = jan;$ 

<span id="page-2-0"></span> $QQ$ 

# Tipos enumerados

- O comando enum cria um tipo enumerado: podemos usar nomes/identificadores para um conjunto finito de valores inteiros.
- $\bullet$  Sua sintaxe  $\acute{e}$ :

```
enum \langletipo> \{identificador<sub>1</sub>, identificador<sub>2</sub> · · · ,
identification\};
```
**•** Exemplo:

/\* criamos um novo tipo enumerado chamado meses \*/ enum meses {jan, fev, mar, abr, mai, jun, jul, ago, set, out, nov, dez};

### Usando um tipo enumerado

- $\bullet$  O compilador associa o número 0 ao primeiro identificador, 1 ao segundo, etc.
- Variáveis do novo tipo criado são, na realidade, variáveis inteiras.
- Tipos enumerados são usados para deixar o código mais legível.

```
#include <stdio.h>
/* aqui criamos um novo tipo enumerado que pode ser usado por qualquer funcao */
enum meses {jan, fev, mar, abr, mai, jun, jul, ago, set, out, nov, dez};
int main() {
  enum meses a, b; /* aqui criamos 2 variaveis enumeradas do tipo meses */
  a = ian:
  b = \text{jun};
  if (a := b) {
    printf("%d eh um mes diferente de %d\n", a, b);
    /* sera impresso "0 eh um mes diferente de 5" */
  }
  return 0;
}
```
#### Usando um tipo enumerado

- Note que o primeiro identificador recebeu o valor zero, enquanto demais identificadores receberam valores em sequência.
- Podemos alterar o valor inicial dos identificadores (e conseguentemente os valores de todos os demais identificadores).

```
/* aqui criamos um novo tipo enumerado que pode ser usado por qualquer funcao */
enum meses {jan = 1, fev, mar, abr, mai, jun, jul, ago, set, out, nov, dez};
int main() {
 enum meses a, b; /* aqui criamos 2 variaveis enumeradas do tipo meses */
 a = ian:
 b = jun;if (a := b) {
   printf("%d eh um mes diferente de %d\n", a, b);
   /* sera impresso "1 eh um mes diferente de 6" */
  }
 return 0;
}
```
#include <stdio.h>

#### Outros exemplos de tipos enumerados

- $\bullet$  Tipo para armazenar respostas binárias: enum resposta {falsa, verdadeira};
- Tipo para armazenar as estações do ano: enum estacao {primavera, verao, outono, inverno};
- Tipo para armazenar o sexo de uma pessoa: enum sexo {masculino, feminino};
- Tipo para armazenar o naipe de uma carta de baralho: enum naipe {ouros, espadas, copas, paus};
- <span id="page-6-0"></span> $\bullet$  Tipo para armazenar a direção de navegação: enum direcao {N, NE, E, SE, S, SO, O, NO};

# Registros

- Um registro é um mecanismo da linguagem C para agrupar diversas variáveis, que inclusive podem ser de tipos diferentes, mas que, dentro de um contexto, fazem sentido estarem juntas.
- Exemplos de uso de registros:
	- ▶ Registro de alunos para guardar dados como nome, RA, médias de provas e médias de laboratórios.
	- ▶ Registro de pacientes para guardar os dados como nome, endereço e histórico de doenças.

<span id="page-7-0"></span> $QQ$ 

医单位 医单位

## Declarando um registro

Para criarmos um novo tipo de registro, usamos a palavra chave struct da seguinte forma:

```
struct nome_do_tipo_do_registro {
  tipo_1 nome_1;
  tipo_2 nome_2;
  ...
  tipo_n nome_n;
};
```
 $\bullet$  Cada nome i é um identificador de um campo do registro que será do tipo tipo\_i.

Exemplo:

```
struct Aluno {
       char nome[45];
       int idade;
       char sexo;
}; /* estamos criando um novo tipo de registro chamado Aluno */
                                                                                                                                                                                        \overline{AB} \rightarrow \overline{AB} \rightarrow \overline{AB} \
```
## Declarando um registro

• A declaração do registro pode ser feita dentro de uma função (como main) ou fora dela. Usualmente, ela é feita fora de qualquer função, como no exemplo abaixo:

```
#include <stdio.h>
```

```
/* declare aqui os registros do seu programa */
void funcao1() {
...
}
int main () {
...
}
```
- 30

<span id="page-9-0"></span> $\Omega$ 

∢何 ▶ ∢ ヨ ▶ ∢ ヨ ▶

# Declarando um registro

A próxima etapa é declarar uma variável registro do tipo definido, que será usada dentro de seu programa, como no exemplo abaixo:

```
#include <stdio.h>
struct Aluno {
  char nome[45];
  int idade;
  char sexo;
};
int main() {
  /* declarando variaveis registros do tipo Aluno */
  struct Aluno a, b;
  ...
}
```
 $=$   $\Omega$ 

∢何 ▶ ∢ ヨ ▶ ∢ ヨ ▶

# Utilizando os campos de um registro

Podemos fazer acesso individualmente aos campos de uma determinada variável registro como se fossem variáveis comuns. A sintaxe é:

variável registro.nome do campo

- Os campos individuais de um variável registro têm o mesmo comportamento de qualquer variável do tipo do campo.
	- ► Isto significa que todas operações válidas para variáveis de um tipo são válidas para um campo do mesmo tipo.

 $QQ$ 

## Utilizando os campos de um registro

```
#include <stdio.h>
#include <string.h>
struct Aluno {
  char nome[45];
  int idade;
  char sexo;
};
int main() {
  struct Aluno a, b;
  strcpy(a.nome, "Helen");
  a.idade = 18:
  a.sexo = 'F':
  strcpy(b.nome, "Dilbert");
  b.idade = 34:
  b.\text{sexo} = 'M':printf("a.nome = %s, a.idade = %d, a.sexo = %c\n", a.nome, a.idade, a.sexo);
  printf("b.nome = %s, b.idade = %d, b.sexo = %c\n", b.nome, b.idade, b.sexo);
  return 0;
}
```
## Lendo e Escrevendo Registros

- A leitura dos campos de um registro deve ser feita campo a campo, como se fossem variáveis independentes.
- O mesmo vale para a escrita, que deve ser feita campo a campo.

```
int main() {
  struct Aluno a;
  printf("Digite o nome: ");
  fgets(a.nome, 45, stdin);
  printf("Digite a idade: ");
  scanf("%d", &a.idade);
  printf("Digite o sexo: ");
  setbuf(stdin, 0); /* limpa o buffer de entrada */
  scanf("%c", &a.sexo);
  printf("a.nome = %s, a.idade = %d, a.sexo = %c\n", a.nome, a.idade, a.sexo);
  return 0;
}
```
...

## Atribuição de registros

...

Podemos atribuir um registro a outro diretamente:

```
var1_registro = var2_registro;
```
 $\bullet$  É feita uma cópia de cada campo do registro.

```
int main() {
  struct Aluno a, b;
  printf("Digite o nome: ");
  fgets(a.nome, 45, stdin);
  printf("Digite a idade: ");
  scanf("%d", &a.idade);
  printf("Digite o sexo: ");
  setbuf(stdin, 0); /* limpa o buffer de entrada */
  scanf("%c", &a.sexo);
  b = a:
  printf("b.nome = %s, b.idade = %d, b.sexo = %c\n", b.nome, b.idade, b.sexo);
  return 0;
}
                                                       K ロ ▶ K 個 ▶ K 로 ▶ K 로 ▶ - 로 - K 9 Q @
```
Pode ser declarado quando necessitamos de diversas cópias de um mesmo tipo de registro (por exemplo, para cadastrar todos os alunos de uma mesma turma).

- Para declarar: struct Aluno turma[5];
- Para usar: turma[indice].campo;

 $QQ$ 

```
Vetor de registros
```

```
#include <stdio.h>
struct Aluno {
  int ra;
  double nota;
};
int main () {
  struct Aluno turma[10];
  int i;
  double nota = 0.0;
  for (i = 0; i < 10; i++) {
    printf("Digite o RA do aluno numero %d: ", i + 1);
    scanf("%d", &turma[i].ra);
    printf("Digite a nota do aluno numero \sqrt{a}: ", i + 1);
    scanf("%lf", &turma[i].nota);
  }
```
4 0 8

### Vetor de registros

...

}

```
/* calcula a media da turma */
for (i = 0; i < 10; i++)nota = nota + turna[i].nota;printf("A media da turma eh: %f\n", nota / 10);
return 0;
```
4.0.3

<span id="page-17-0"></span> $=$   $\Omega$ 

# Redefinido um tipo

- $\bullet$  Às vezes, por questão de organização, gostaríamos de criar um tipo próprio nosso, que faz exatamente a mesma coisa que um outro tipo já existente.
- Por exemplo, em um programa onde manipulamos médias de alunos, todas as variáveis que trabalhassem com nota teriam o tipo nota e n˜ao double.

<span id="page-18-0"></span> $200$ 

# O comando typedef

• A forma de se fazer isso é utilizando o comando typedef, seguindo a sintaxe abaixo:

typedef <tipo ja existente> <tipo novo>;

- · Usualmente, fazemos essa declaração fora da função main(), embora seja permitido fazer dentro da função também.
- Ex: typedef float nota; Cria um novo tipo, chamado nota, cujas variáveis desse tipo serão pontos flutuantes.

 $200$ 

```
#include <stdio.h>
```

```
typedef double nota;
```

```
int main() {
 nota p1;
```

```
printf("Digite a nota: ");
scanf("%lf", &p1);
```

```
printf("A nota digitada foi: %f", p1);
```

```
return 0;
```
}

4 0 8

- Os usos mais comuns para o comando typedef são para redefinições de tipos enumerados e registros.
- Poderíamos redefinir o tipo enum meses como simplesmente meses:
	- ▶ typedef enum meses meses;
- $\bullet$  Assim como poderíamos redefinir o tipo struct Aluno como simplesmente Aluno:
	- ▶ typedef struct Aluno Aluno;

 $QQ$ 

**SACTO A STATE OF** 

#include <stdio.h>

```
/* definindo o tipo enumerado meses */
enum meses {jan, fev, mar, abr, mai, jun, jul, ago, set, out, nov, dez};
typedef enum meses meses;
/* redefinindo o tipo "enum meses" como "meses" */
int main() {
 meses a, b;
 a = \text{jan};b = jun;if (a != b) {
   printf("%d eh um mes diferente de %d\n", a, b);
   /* sera impresso "0 eh um mes diferente de 5" */
 }
 return 0;
}
```

```
#include <stdio.h>
/* definindo o tipo registro Aluno */
struct Aluno {
  int ra;
  double nota;
};
typedef struct Aluno Aluno;
/* redefinindo o tipo "struct Aluno" como "Aluno" */
```
4 日下

```
int main () {
    Aluno turma[10];
    int i;
    double nota = 0.0:
    for (i = 0; i < 10; i++) {
        printf("Digite o RA do aluno numero %d: ", i + 1);
        scanf("%d", &turma[i].ra);
        printf("Digite a média do aluno numero %d: ", i + 1);
        scanf("%lf", &turma[i].nota);
    }
    for (i = 0; i < 10; i++)nota = nota + turna[i].nota;printf("A media da turma eh: %f\n", nota / 10);
   return 0;
}
                                                                                              \overline{AB} \rightarrow \overline{B} \rightarrow \overline{B} \rightarrow \overline{B} \rightarrow \overline{B} \rightarrow \overline{AB} \rightarrow \overline{AB} \rightarrow \overline{AB} \rightarrow \overline{AB} \rightarrow \overline{AB} \rightarrow \overline{AB} \rightarrow \overline{AB} \rightarrow \overline{AB} \rightarrow \overline{AB} \rightarrow \overline{AB} \rightarrow \overline{AB} \
```
- Suponha que queremos imprimir as informações dos alunos de uma turma (RA e nome) formada por  $n$  alunos, onde o valor de  $n$  não é conhecido a priori.
- Além da ordem original dos alunos, deseja-se também imprimir as informações ordenadas de outras duas formas:
	- ► Em ordem crescente dos números dos RAs.
	- $\blacktriangleright$  Em ordem lexicográfica dos nomes.

 $200$ 

```
#include <stdio.h>
#include <stdlib.h>
#include <string.h>
/* definicao do tipo Aluno */
struct Aluno {
  int ra;
  char nome[51];
};
typedef struct Aluno Aluno;
void imprime_turma(Aluno turma[], int n) {
  int i;
  printf("*** Turma ***\n");
  for (i = 0; i < n; i++)printf("%06d %s", turma[i].ra, turma[i].nome);
 print(f("n");
}
```
**KERKER E MAG** 

```
void ordena_por_ra(Aluno turma[], int n) {
  int i, j;
  Aluno aux;
 for (i = 1; i < n; i++) {
    aux = turna[i];i = i - 1;while ((i \ge 0) && (turm [i].ra > aux-ra]) {
     turna[i+1] = turna[i];j--;}
   turna[j+1] = aux;}
}
```
4 0 8

```
void ordena_por_nome(Aluno turma[], int n) {
  int i, j;
  Aluno aux;
 for (i = 1; i < n; i++) {
    aux = turna[i];i = i - 1;while ((i \ge 0) && (strcmp(turma[i].none, aux.name) > 0)) {
     turna[i+1] = turna[i];j--;}
   turna[j+1] = aux;}
}
```

```
int main () {
  Aluno *turma;
  int n, i;
  printf("Quantos alunos? ");
  scanf("%d", &n);
  turma = malloc(sizeof(Aluno) * n):
  for (i = 0; i < n; i++) {
    printf("Aluno numero \&d:\n\begin{cases} \n\text{if } i \neq 1 \n\end{cases}printf("RA: ");
    scanf("%d", &turma[i].ra);
    setbuf(stdin, 0);
    printf("Nome: ");
    fgets(turma[i].nome, 51, stdin);
  }
```
...

```
imprime_turma(turma, n); /* turma na ordem inicial */
```

```
ordena_por_ra(turma, n);
imprime_turma(turma, n); /* turma ordenada por ra */
```

```
ordena_por_nome(turma, n);
imprime_turma(turma, n); /* turma ordenada por nome */
```

```
free(turma);
return 0;
```
...

\*\*\* Turma \*\*\* 152034 Ronald Bilius Weasley 161212 Hermione Jean Granger 149826 Harry James Potter

\*\*\* Turma \*\*\* 149826 Harry James Potter 152034 Ronald Bilius Weasley 161212 Hermione Jean Granger

\*\*\* Turma \*\*\* 149826 Harry James Potter 161212 Hermione Jean Granger 152034 Ronald Bilius Weasley

 $\equiv$ 

<span id="page-31-0"></span> $QQQ$